$\alpha$ 

**都没有了,软件里面也找不着,怎么找回来啊?-股识吧**

 $z$ ykj $\,$ 

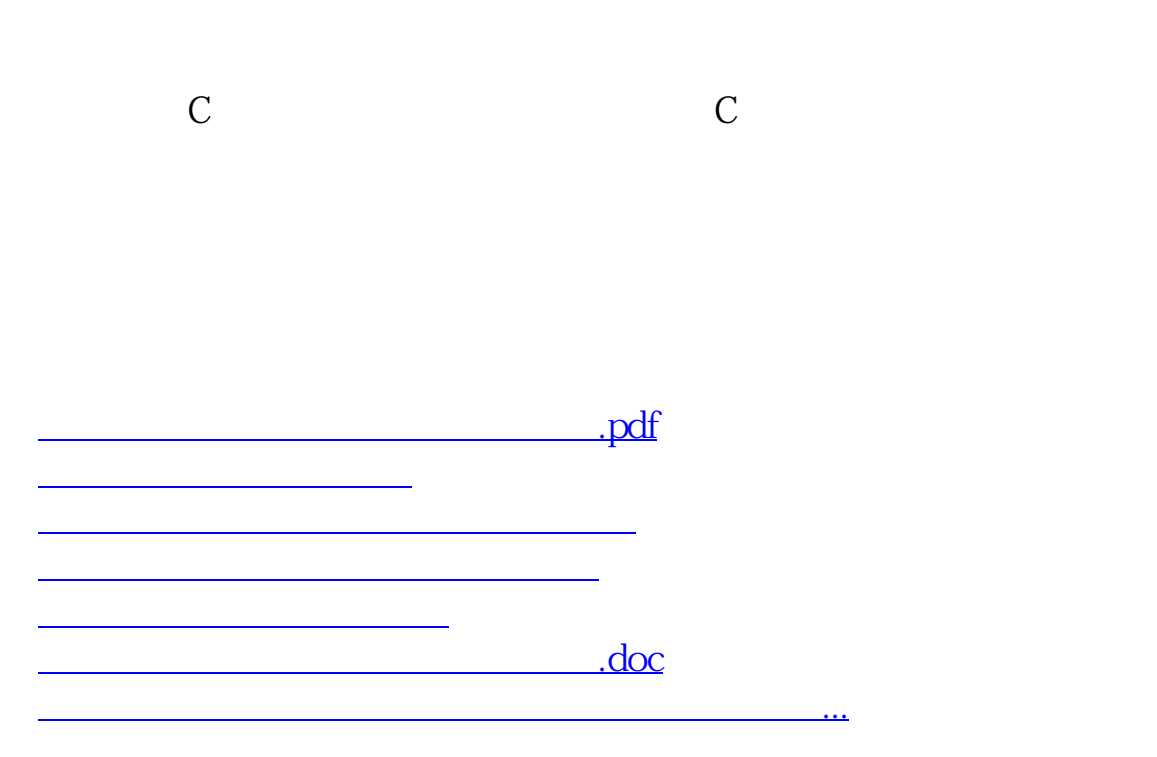

 $\mathbf b$ 

<https://www.gupiaozhishiba.com/book/31431410.html>